## OpenFOAM's basic solvers for linear systems of equations

Solvers, preconditioners, smoothers

## What are we going to do?

- Look at the structure of lduMatrix
- Compare DIC/FDIC preconditioner
- Set up <sup>a</sup> multi grid solver

## \$FOAM SRC/OpenFOAM/matrices/lduMatrix/

- **lduAddressing/**
- **lduMatrix/**
- **preconditioners/**
- **smoothers/**
- **solvers/**

# \$FOAM SRC/OpenFOAM/matrices/lduMatrix/solvers

- **diagonalSolver** diagonal solver for both symmetric and asymmetric problems
- **GAMG** Geometric agglomerated algebraic multigrid solver
- **PBiCG** Preconditioned bi-conjugate gradient solver for asymmetric lduMatrices using <sup>a</sup> run-time selectable preconditioner
- **PCG** Preconditioned conjugate gradient solver for symmetric lduMatrices using a runtime selectable preconditiioner
- **smoothSolver** Iterative solver using smoother for symmetric and asymmetric matrices which uses <sup>a</sup> run-time selected smoother

BICCG, ICCG obsolete

## \$FOAM SRC/OpenFOAM/matrices/lduMatrix/solvers

For description of the other folders and more information see the report. There is also an example of implementing your own version of the PBiCG solver *myPBiCG*.

Copy cavity test case and change directory:

cp -r \$FOAM\_TUTORIALS/icoFoam/cavity \$FOAM\_RUN/cavity cd \$FOAM\_RUN/cavity

Change blockMeshDict:

```
blocks
(
    hex (0 1 2 3 4 5 6 7) (150 150 1) simpleGrading (1 1 1)
);
```
Generate mesh

blockMesh

Change the controlDict to:

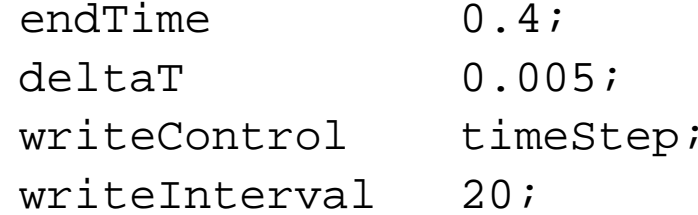

and run icoFoam

icoFoam > logDIC &

Now changing DIC to FDIC in fvSolution file

preconditioner FDIC;

and running icoFoam

icoFoam > logFDIC &

Compare run-time (Execution time in log files), difference in percentage?

#### Look at some GAMG options

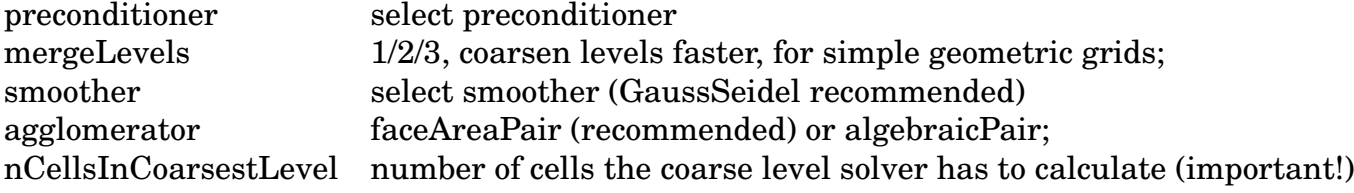

Table 1: GAMG options

#### Change the fvSolution to:

```
p GAMG
{
   preconditioner FDIC;
   mergeLevels 1;
   smoother GaussSeidel;
   agglomerator faceAreaPair;
   nCellsInCoarsestLevel 100;
   tolerance 1e-05;
   relTol 0;
};
```
#### Change the fvSolution to:

```
U GAMG
{
   preconditioner DILU;
   mergeLevels 1;
   smoother GaussSeidel;
   agglomerator faceAreaPair;
   nCellsInCoarsestLevel 100;
   tolerance 1e-05;
   relTol 0;
};
```
and running icoFoam

icoFoam > logGAMG &

Speed-up compared to same calculation with PCG/PBiCG: about 3 times faster

## Thank you for your attention

Questions?